18

2005

 $\cdot$ 

## 3DS

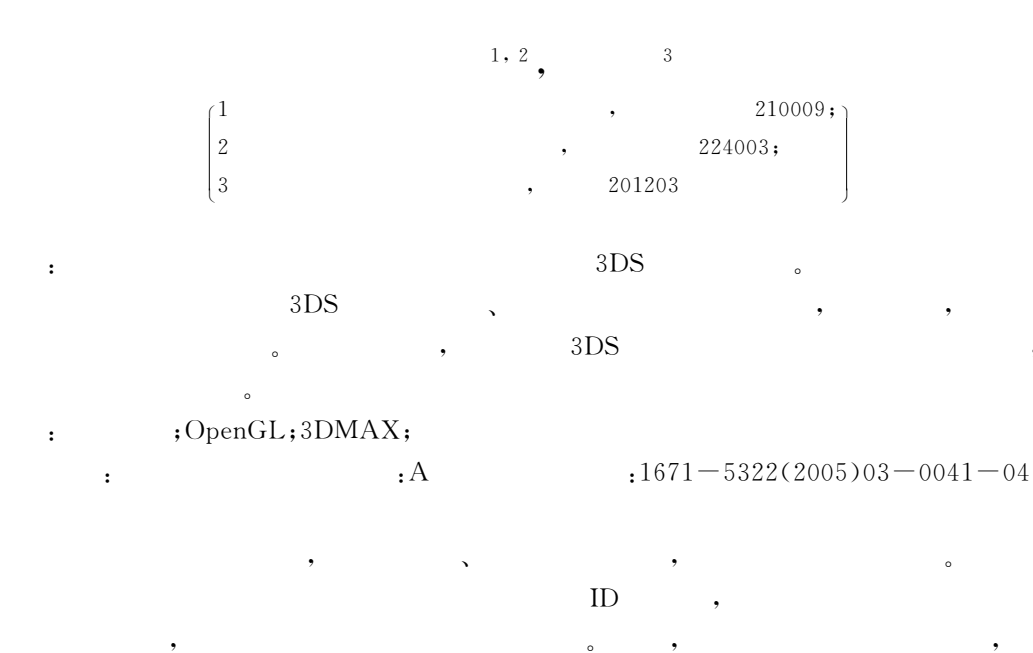

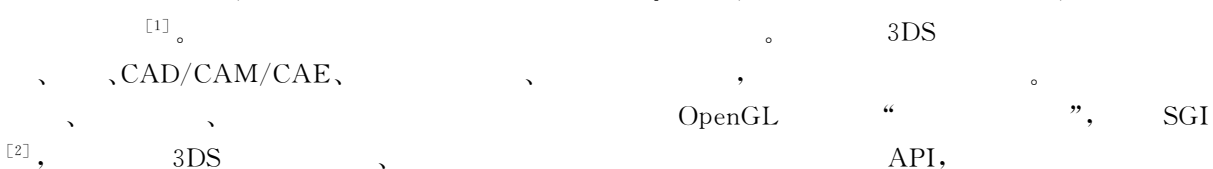

 $\mathbf{.}$  $\begin{bmatrix} 3 \end{bmatrix}$  $3D$  $3DS$ OpenGL

OpenGL  $3DS$  $3DS$  $\circ$ MAX, AUTOCAD, OpenGL  $\mathbf{1}$  $3DS$ 3DS MAX

AutoCAD,  $\circ$ UG、3DMAX、Wavefront OpenGL  $\overline{\phantom{a}}$  $\large\bf Autodesk$ 。3DStudio OpenGL  $\ddot{\phantom{a}}$ OpenGL

 $3DS$ 

 $:2005 (1978-),$  $\ddot{\cdot}$ 

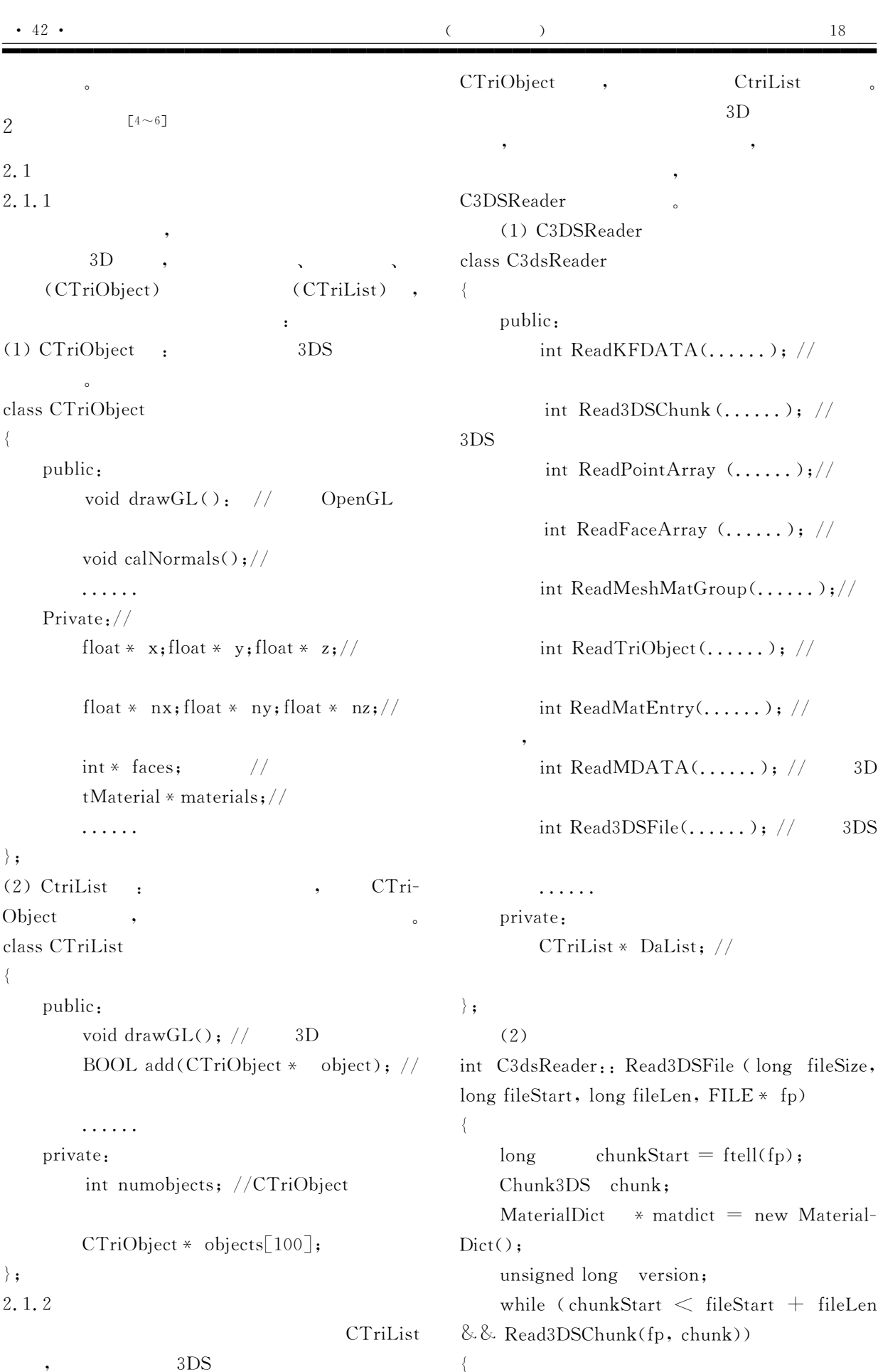

switch (chunk. id)  $\left\{ \right.$ case M3D VERSION: if (  $\text{ReadULong}(\text{fp}, \text{version})$ ) goto error; break; case MDATA: if ( ReadMDATA (matdict, fileSize, chunkStart, chunk.len, fp)) goto error; break; case KFDATA: if ( ReadKFDATA (fileSize, chunk-Start, chunk, len, fp) goto error; break: default: // fseek (fp, chunkStart  $+$  chunk. len, SEEK SET):  $\left\{ \right.$ chunkStart = ftell(fp);  $\rightarrow$ if (matdict  $=$  NULL) delete matdict: return TRUE: error: if (matdict  $=$  NULL) delete matdict: return FALSE:  $\left\{ \right.$  $2.2$  $3DS$  $\bullet$  . The contract of the contract of the contract of the contract of the contract of the contract of the contract of the contract of the contract of the contract of the contract of the contract of the contract of the co ! !  $\circ$  . The set of the set of the set of the set of the set of the set of the set of the set of the set of the set of the set of the set of the set of the set of the set of the set of the set of the set of the set of the s void CTriObject:: CalcNormal (int entry, float out  $\begin{bmatrix} 3 \end{bmatrix}$  $\{$ float  $v1[3], v2[3]$  $\cdot$  //  $\text{vl}[0] = \text{x}$  faces [entry]] -  $\text{x}$  faces [entry]  $+1$ ] ];  $v1[1] = y[$  faces[entry]]-  $y[$  faces[entry  $+1$ ];  $\text{vol}[2] = \mathbf{z}$  faces [entry]] -  $\mathbf{z}$  faces [entry]

 $+1$ ] ]:  $v2\lceil 0 \rceil = x \lceil \text{faces} \lceil \text{entry} + 1 \rceil \rceil - x \lceil \text{faces} \rceil$  $\lceil$ entry $+2\rceil$ ;  $v2[1] = y[$  faces entry + 1 ] ]  $-$  y [faces  $[$ entry $+2$ ];  $v2[2] = z[$  faces [entry + 1] ] - z[ faces  $\lceil$ entry $+2\rceil$ ]; ''  $out[0] = v1[1] * v2[2] - v1[2] * v2[1];$  $\text{out}[1] = \text{vl}[2] * \text{vl}[0] - \text{vl}[0] * \text{vl}[2];$  $out[2] = v1[0] * v2[1] - v1[1] * v2[0];$  $\left\{ \right.$ 2.3 3D ! ! Q6\_\_2R& ! #  $(1)$  OnCreate  $OpenGL$  $OpenGL$ OpenGL )\*+,-. " )\*+,-. **!**  $\qquad \qquad$  $(2)$  OnSize  $\bullet$  . The contract of the contract of the contract of the contract of the contract of the contract of the contract of the contract of the contract of the contract of the contract of the contract of the contract of the co  $g$ lViewport gluPerspective  $(3)$  OnPanit 3DS , OnPaint  $OpenGL$ ! CTriObject CTriObject:: drawGL() ! !" " # void CTriObject::drawGL()  $\{$  $int j;$ glBegin(GL TRIANGLES); for  $(i=0; i \leq \text{numfaces}/3; i++)$  $\left\{ \right.$  $j = 3 * i;$ if (materialsapplied) glColor4f (materials [matfaces[i]]. diffuseColor[0], materials[mat-''''''''''''''''''''''''''''''''''''''''''''''''

:: glVertex3f( $x[faces[j]]$ ,  $y[faces[j]]$ , z  $\lceil \text{faces} \lceil i \rceil \rceil$ ); :: glVertex3f( $x[faces[j+1]]$ ,  $y[faces[j+1]]$  $1$ ],  $z[faces[j+1]]$ , :: glVertex3f( $x[faces[j+2]]$ ,  $y[faces[j+2]]$ 2],  $z[faces[j+2]]$ ,  $\rightarrow$  $glEnd()$ ; glPopMatrix();

 $3DS$ OpenGL OpenGL 3DMAX

AutoCAD, UG AutoCAD, UG CAD OpenGL

3DS

3

 $\rightarrow$ 

OpenGL

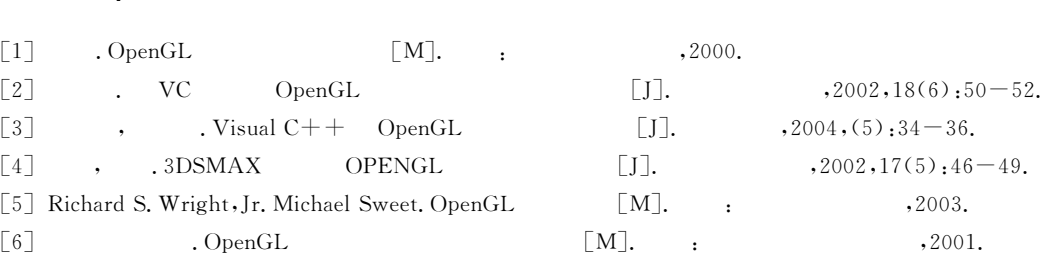

## The Access to 3DS Files by the Method of **Object Oriented Programming and its Operation**

WANG Yi-qun<sup>1,2</sup>, HUANG Cheng<sup>3</sup>

1. College of Information Science and Engineering, Nanjing University of Technology, Jiangsu Nanjing 210009, China;

2. Department of Computer Science and Technology, Yancheng Institute of Technology, Jiangsu Yancheng 224003, China;

3. Shanghai ShanDa Networking Development Limited Company, Shanghai 201203, China

Abstract: In this paper, there is a method of object oriented programming introducing how to access 3DS files. Compared with the method of procedure oriented programming, the former has many advantages. It is easier to understand how to access, draw and control this type of files and more convenient to replant it to other programs. Based on this, the authors put forward a method which encapsulates a class to finish the task of accessing, which improves the readability of the program.

Keywords: Object oriented; Open Graphic Library; 3D MAX; Normal Vector